### วิธีคำเนินการทดลอง

บทที่ 3

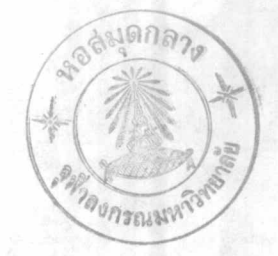

#### การเลี้ยงและระวังรักษาสัตวทดลอง  $1.$

แฮมสเตอร์สีทอง (Mesocricetus auratus) ้ เลี้ยงในห้องทดลองของ แผนกชีววิทยา คณะวิทยาศาสตร์ จุฬาลงกรณมหาวิทยาลัย อยู่ในห้องปรับอากาศที่ อุณหภูมิ 25 + 1 องศาเซนติเกรด ให้ได้แสงสว่าง 14 ชั่วโมง (ตั้งแต่ 06.00 น. ถึง 20.00 น.) และมีด 10 ชั่วโมง (ตั้งแต่ 20.00 น. - 06.00 น.) โดยใช สวิตซ์อัตโนมัติ กินอาหารมาตรฐาน ซึ่งสั่งจากบริษัท F.E. Zeullig (Gold Coil Mills) และมีน้ำประปาให้คื่มตลอดเวลา เลือกใช้แต่เฉพาะสัตว์ตัวเมียที่ไม่เคยผ่าน การผสมพันธุ์มาก่อน และเติบโตเต็มที่แล้ว อายุ 45-75 วัน มีน้ำหนักประมาณ 90 + 20 กรัม สัตว์ทดลองทุกตัวต้องผ่านการตรวจว่ามีวงสืบพันธุ์เป็นปกติ (4 วัน) ไม่น้อย กว่า 3 วงติดต่อกันก่อน จึงจะนำมาทดลอง

2. การตรวจวงสืบพันธุของสัตวทดลอง

แฮมสเตอร์ที่มีวงสืบพันธุ์ปกติ จะกินเวลานาน 4 วันต่อ 1 วงสืบพันธุ์ โดย กำหนดให้วันที่พบ เมือก เหนียวสีนาลขับออกมาจากชองคลอด ซึ่งสามารถใช้แท่งแก้วแตะ แล้วยึดออกมา เป็นสายได้ (Postestrous discharge) เป็นวัน Day 2 ซึ่งอยู่ในระยะ อีสตรัส เป็นวันที่มีการตกไข่แล้ว วันต่อ ๆ มา คือ Day 3 จะอยู่ในระยะเมตาอีสตรัส และ Day 4 ซึ่งจะอยู่ในระยะไดอีสตรัส เป็นระยะหลังการตกไข่ ซึ่งกินเวลา 2 วัน จากนั้นจึงเริ่มวงสืบพันธ์ใหม่ในวันรุ่งขึ้น จะเป็น Day 1 เป็นระยะก่อนตกไข่ที่เรียกว่า ระยะโปรอีสตรัส กินเวลานาน 1 วัน รวมเป็น 4 วัน ใน 1 วงสืบพันธ์นั่นเอง (Ward 1946, Orsini, 1961, Kent, 1968)

#### การเตรียมฮอร์โมนสำหรับฉีดให้สัตว์ทดลอง  $3.$

3.1 การเตรียมเมลาโตนิน

ชั่งเมลาโตนินด้วยเครื่องชั่งไฟฟ้า ซึ่งอ่านละเอียดได้ถึง 0.1 มิลลิกรัม ละลายใน 95% เอธิลอัลกอฮอล์ 1 ส่วน แล้วเติมน้ำเกลือ 0.85% 9 ส่วน (Ota & Hsieh, 1968) ให้มีความเข้มข้น 30 และ 50 ไมโครกรัมต่อ 5 ไมโครลิตร เก็บ ใว้ที่อุณหภูมิห้องนาน 1 วัน ต่อการละลาย 1 ครั้ง

### 3.2 การเตรียม 5-ไฮดรอกซีทริฟโตฟอล และ 5-มีธอกซีทริฟโตฟอล

ทำแบบเดียวกับเมลาโตนิน ให้ได้ความเข้มข้น 30 และ 50 ไมโครกรัม ต่อ 5 ไมโครลิตร เก็บไว้ในตู้เย็นที่อุณหภูมิ 0-4 องศาเซนติเกรค ตลอดเวลาที่ใช้ในการทดลอง

### 3.3 การเตรียม FSH

Y

ชั่ง FSH ด้วยเครื่องชั่งไฟฟ้า 1 มิลลิกรัม ละลายในน้ำเกลือ 0.85% 10 มิลลิสิตร จะได้ความเข้มข้นเป็น 10 µg./0.1 ml. เก็บไว้ในตู้เย็นที่อุณหภูมิ 0-4 องศาเซนติเกรด ตลอดเวลาที่ใช้ในการทดลอง

#### $4$  . การ เตรียมท่อ เหล็กส เตน เลสขนาด เล็กสาหรับฝั่ง เข้าช่องว่างในสมอง

ใช้ทอเหล็กสเตนเลสขนาดเส้นผ่าศูนย์กลางรอบนอก 0.028 + 0.005 (ท่อใหญ่) ตัดเป็นท่อน ๆ ด้วยคืมสำหรับตัดตะปุ ยาวท่อนละ 2 เซนติเมตร จะได้ท่อ-เหล็กที่ปลายทั้ง 2 ข้างปีดงุ้มเข้าหากัน ใช้คืมปากตะเข้จับตรงกลางของท่อให้เหลือ ปลายทั้งสองข้างไว้ นำไปจ่อบนหินไฟที่ใช้หมุนค้วยมอเตอร์ เพื่อขจัดส่วนปลายที่ปีคง้ม เข้าหากันออกไป เมื่อขจัดปลายงุ้มออกทั้งสองปลายแล้ว ใช้ท่อเหล็กขนาดเล็กกว่าสอด เข้าไปในท่อเพื่อดันให้เศษเหล็กที่อาจติดอยู่ในท่อออกมาให้หมด (ดูรูปที่ 1.1 (C) )

#### การ เตรียม เข็มหมุดทอ เหล็กส เตน เลสสาหรับใช้ปิดท่อ เหล็กที่ผังอยู่ในสมองของสัตว์ 5.

ใช้ท่อเหล็กขนาดเล็กกว่าท่อผึง ซึ่งมีเส้นผ่าศูนย์กลางรอบนอก 0.023 + 0.0005 นิ้ว ศัดเป็นท่อน ๆ ยาวท่อนละ 2 เข็นติเมตร บัดกรีที่ปลายข้างหนึ่งด้วยตะกั่ว ให้ติด เป็นตุ๋ม เหมือน เข็มหมุด (ดูรูป 1.1 (b) ) ฝนปลายด้านที่ เหลือต้วยหินไฟที่หมุน ด้วยมอเตอร์ เมื่อขจัดปลายงุ้มออกไปแล้ว สอดปลายเข็มหมุดนี้เข้าไปในท่อที่เตรียมไว้ สำหรับฝังลงในสมอง จะได้ความยาวของเข็มหมุดเท่ากับท่อฝังพอดี (ดูรูป 1.1 (d) ) นำเอาทั้งชุดนี้เก็บไว้ใน 70% เอธิลอัลกอฮอล์ ก่อนที่จะนำไปใช้ในการทดลอง

#### การเตรียม เข็มทอ เหล็กส เตน เลสสาหรับใช้ฉีดฮอร์โมน เข้าช่องว่างภายในสมอง 6.

ใช้ท่อ เหล็กขนาด เดียวกับที่ทำ เข็มหมุด ตัด เป็นท่อน ๆ ยาวท่อนละ 3 เข็นติ-เมตร ฝนปลายทั้งสองข้างออกเช่นเดียวกับท่อสาหรับฝั่ง ปัดกรีตรงกลางของท่อ ให้ ปลายข้างหนึ่งยาว เท่ากับความยาวของท่อสำหรับใช้ในการฝังลงบนสมอง (ดูรูป 1.1  $(a)$ )

#### การฝังท่อ เหล็กส เตน เลสลงในช่องว่างภายในสมอง 7.

เอาท่อเหล็กสำหรับผัง (เอาเข็มหมุดที่สอดเอาไว้ออกก่อน) สอดเข้าไปในที่ สาหรับจับท่อเหล็กที่จะผังของเครื่อง Stereotaxic หมุนเกลียวให้ท่อติดกับเครื่องให้ แน่น ปรับปลายของท่อเหล็กให้ชิดกับปลายของ ear bar ทางด้านข้าย ซึ่งติดแน่นอยู่ กับที่ จดระยะบนสเกลของเครื่อง ทั้งทางด้านที่สำหรับหมุนไปข้าย-ขวา และด้านที่สำหรับ หมุนสเกลไปทางหน้า-หลัง จดเอาไว้ คิดเป็นจุด 0, 0 เลื่อนท่อเหล็กให้ออกหางจาก ear bar เพื่อสะดวกในการที่จะนำเอาสัตว์ทดลองมาวางบนเครื่อง

นำแขมส เตอร์มาทำให้สลบ โดยให้ดมอีเธอร์ แล้วใช้กรรไกรปลายแหลมตัด หูชั้นนอกตรงส่วนที่ติดกับลำตัวออกจากกัน เล็กน้อย เพื่อให้ เห็นรูหูชั้นนอกได้ชัด ใช้ ear clips สอดเข้าไปในช่องรูหูชั้นนอกนี้ทั้งสองข้าง แล้วนำสัตว์เข้าเครื่อง Stereotaxic โดยให้นอนคว่ำ โดยที่ช่องของ ear clips ติดกับ ear bars ของเครื่อง

Stereotaxic ทั้งสองข้าง ส่วนฟันหน้าซึ่งนวางอยู่บน Palate bar ของเครื่องซึ่ง จะอยู่เหนือ interaural line 5 มิลลิเมตร ใส nose clamp บนจมูกของ แฮมสเตอร์ เพื่อป้องกันไม่ให้ส่วนหัวเคลื่อนเวลาสัตว์ทดลองดิ้น ใช้สำลีขุบอีเธอร์ให้ดม ตลอดเวลาที่ทำ ตัดขนบริเวณหัวส่วนบนออก ใช้สำลีขุบน้ำยาเคททอลฆ่าเชื้อโรคบริเวณ นี้ก่อนจึงใช้กรรไกรตัดหนังตรงกลางศีรษะ ยาวประมาณ 2 เชนติเมตร ใช้คลิบเล็ก ๆ หนีบหนังมาไว้ด้านข้าง ใช้เข็มปลายโค้งเขียฟังผีดบนกระโหลกออกให้หมด ปรับปลาย ท่อเหล็กให้ตรงกับตำแหน่ง 0,0 ที่จดเอาไว้ จากจุดนี้ ปรับสเกลของเครื่องทางด้าน ที่เสื่อนไปซ้าย หรือขวา ให้ปลายของท่อเหล็กตรงกับแนวกลางของลำตัว จากจุดนี้ เลื่อนไปทางด้านหน้า 3.8 มิลลิเมตร และจากจุด 3.8 นี้เลื่อนสเกลไปทางซ้าย หรือ ขวาข้างใดก็ได้ (แต่ในการทดลองนี้ ใช้เลื่อนไปทางขวาทุกตัว) เป็นระยะ 1.5 มิลลิ เมตร ใช้ดินสอดำจุดตำแหน่งนี้ไว้ เป็นจุด T และให้จุดอีกจุดหนึ่งตรงบริเวณที่ห่าง จากจุด T สักเล็กน้อย เป็นจุด S (ดูรูป 1.3) ใช้สว**่านไฟฟ้าสำหรับเจาะกระ**โหลก กรอกระโหลกที่จุด 5 ให้ลึกพอประมาณ สำหรับขันสกรูยึดท่อ*เห*ล็ก แล**้วจึงเจาะจุด** T ให้ทะลุ ชันสกรูตรงจุด S และฝังท่อเหล็กลงไปที่จุด T ให้ลึกจากส่วนของเยื่อหุ้มสมอง 1.9 มิลลิเมตร ใช้สำลีแตะผงเททราไซคลินไฮโดรคลอไรด์ทาบริเวณกระโหลก รอบ ๆ ท่อเหล็กที่ผังเพื่อกันเชื้อโรค จากนั้นละลาย Dentex cement ให้เหลวพอเหมาะ ยาลงบนกระโหลก โดยพยายามปิดแปลให้หมด เมื่อ Dentex cement แข็งตัวก็จะยึด ท่อ เหล็กให้ติดกับสกรูบนกระโหลก จากนั้นจึงสอดท่อ เหล็ก เข็มหมุดลงไปในท่อที่ฝังอยู่ เพื่อบ้องกันไม่ให้น้ำเสี้ยงสมอง (CSF) ใหลออกมา (ดูรูปที่ 1.4)

การผ่าติดเอารังไข่ออก 1 ข้าง 8.

นำแฮมส เตอร์ที่ฝังท่อ เหล็กส เตน เลสลงในสมอง เรียบร้อยแล้ว มาทำให้สลบ ด้วยอีเธอร์ ใช้กรรไกรตัดขนบริเวณสีข้างตรงบริเวณชี่โครงขึ้นสุดท้ายกับกระดูกสันหลัง ทางด้านขวาออก ใช้สำลีชุบน้ำยาเดททอลเซ็ดฆ่าเชื้อบริเวณนี้ จะเห็นส่วนของผนังท้อง

นูนออกมาต่างจากบริเวณอื่น ๆ ใช้กรรไกรขลิบหนังบริเวณนี้ให้ขาดออกจากกัน แผลยาว ประมาณ 1 เซนติเมตร แล้วตัดชั้นกล้ามเนื้อซึ่งอยู่ลึกลงไป โดยใช้ฟอร์เซ็บปลายโค้ง ช่วยใช้สำลีเช็คเลือดบริเวณปากแผลให้สะอาด เช็ดด้วยเดททอลเพื่อฆ่าเชื้ออีกครั้ง แล้วจึงใช้ฟอร์ เซ็บดึง เอาส่วนของไขมันที่ติดกับรังไข่ออกมาข้างนอก ตัดเอาเฉพาะ ส่วนของรังไข่ออกมาซึ่งน้ำหนัก จดเอาไว้ เช็ดบริเวณเผลด้วยน้ำยาเคททอลอีกครั้ง แล้วดันส่วนที่ดีงออกมานี้กลับ เข้าไปในช่องท้อง แย็บแผลชั้นกล้าม เนื้อให้ติดกันก่อน แล้วจึง เย็บขั้นของผิวหนังให้ติดกันอีกครั้งหนึ่ง

## 9. การเตรียมเข็มสำหรับฉีดฮอร์โมนเข้าไปในช่องว่างภายในสมอง

ใช้ไมโครไชริงจ์ขนาด 10 ไมโครสิตร ดูดฮอร์โมนที่ละลายเตรียมไว้แล้ว ฉีดเข้าไปในท่อโปลีเอธิลีน ซึ่งตัดยาวประมาณ 10 เซนติเมตร และที่ปลายอีกข้างหนึ่ง มี เข็มหมุดสาหรับฉีดยา เสียบไว้แล้วให้ เต็ม เสียก่อน ถอดไมโครไซริงจ์ออกมาดูดฮอร์โมน ให้ เห็มอีกครั้ง แล้วจึงนำไปต่อกับท่อโปลีเอธิลีน จากนั้นจึงนำไปฉีดให้แก่สัตว์ทดลอง  $(9311.2)$ 

10. การฉีดฮอร์โมนเข้าช่องว่างภายในสมอง

ถอดหมุดออกจากท่อบนกระโหลกของสัตว์ทดลองออก แล้วใช้ปลายท่อเหล็ก สาหรับฉีดที่ เตรียม เอาไว้สอด เข้าไปในท่อบนกระโหลกให้สุดถึงตะกั่วที่ตรึง เอาไว้ ซึ่ง ความยาาที่สอดเข้าไปจะ เท่ากับความยาวของท่อ เหล็กที่ฝังอยู่พอดี จากนั้นค่อย ๆ ปล่อยน้ำยาลงไป กินเวลาประมาณ 1 นาที ต่อน้ำยา 5 ไมโครลิตร เมื่อฉีดเสร็จแล้ว เอาหมูดสอดเอาไว้เช่นเดิม เมื่อจะฉีดครั้งต่อ ๆ ไป ก็นำเอาหมูดออกเสียก่อน แล้ว จึงฉีดแบบเดียวกับ

### 11. การฆาสัตว์ทคลอง

การฆ่าสัตว์ทดลอง ใช้วิธีดมด้วยอีเธอร์ แล้วเปิดหน้าท้องออกเป็นช่องกว้าง ตัดส่วนของท่อนำไข่บริเวณที่พองบวมน้ำออกมาใส่ในสไลด์หลุมที่มีน้ำเกลือ 0.85%ใส่ไว้ แล้ว เพื่อนำไปนับจำนวนไข่ค้วยกล้อง Stereomicroscope ตัดส่วนของรังไข่ไปซึ่ง แล้วจดน้ำหนักเอาไว้ นำรังไข่ไป Fixed ด้วย Bouin เก็บเอาไว้เพื่อทำ Paraffin section เพื่อนับจำนวนคอร์ฬัส จูเตียม ในตัวที่มีการตกไข่จำนวนน้อย เพื่อ เป็นการยืนยันว่าการนับจำนวนไข่จากท่อนำไข่ไม่ผิดพลาด ใช้กิลโลตินตัดหัวของ แฮมสงตอร์ออกมา แล้วแกะเอาเฉพาะส่วนของสมองมาตองในน้ำยาฟอร์มาลิน 10% เก็บไว้ทำ Frozen section เพื่อดูตำแหน่งที่ผิงท่อเหล็กลงไปว่า ตรงกับตำแหน่ง ช่องว่างในสมองหรือไม่ ถ้าตรงจึงเก็บรวมไว้ในการทดลอง (ดูรูป 1.5 และ 1.6)

#### 12. การหา และนับจำนวนไขจากท่อรังไข่

นำส่วนของท่อรังไข่ที่ตัดใส่ไว้ในสไลด์หลุบ มาสองดูด้วยกล้อง Stereomicroscope กำลังขยาย 40 เท่า เพื่อดูบริเวณต่าง ๆ ในท่อรังไข่ที่มีไข่อยู่ แล้วใช้ เข็มเขียบริเาณนั้นให้ฉีกออก จะมีเมือกเหนียว ๆ พุ่งออกมา ซึ่งจะมีไข่ติดอยู่ แล้วนับ จำนวนไข่ทั้งหมดที่ตกออกมา

#### การทำ Paraffin section ของรังไข 13.

### 13.1 Fixative

ใช้ Bouin's Fluid ซึ่งประกอบด้วย

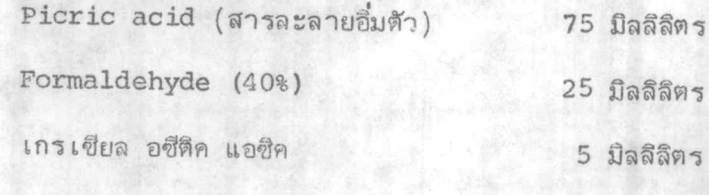

ผสมรวมกัน

### 13.2 สีที่ใช้ย้อม

 $13.2.1$ 

 $-1$ 

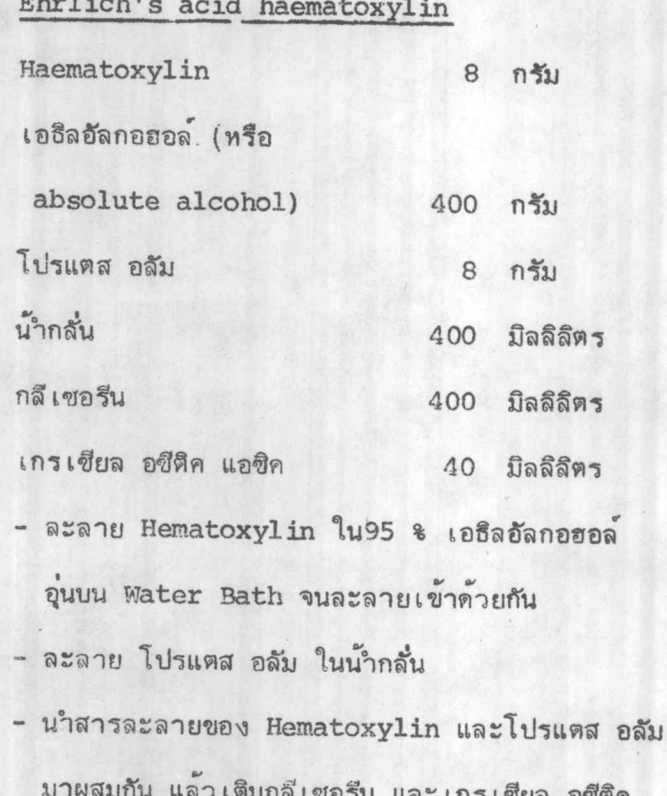

อซตค แอซิค คนให้เข้ากัน ใส่ขวดอุดด้วยสำลีอย่างหลวม ๆ ตั้งทิ้งไว้ให้ถูกแดดประมาณ 6 อาทิตย์

13.2.2 อีโอซิน (Eosin in alcohol)

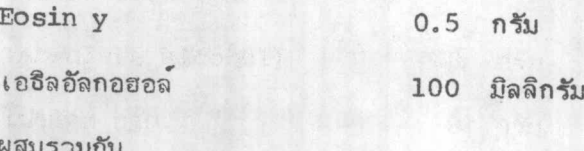

13.3 <u>การ</u>ทำสไลด์

นำรังไข่ที่ตัดเอาเนื้อเยื่อไขมันรอบ ๆ ออกแล้ว มาใส่ในสารละลาย Bouin ประมาณ 24 ชั่วโมง ล้างค้วย 70 % เอธิลอัลกอฮอล์ 2 ครั้ง แล้วแช่ใน 70 % อัลกอยอล 24 ชั่วโมง เพื่อล้าง picric acid ออก จากนั้นนำไปดูคน้ำ ออกใน

90 % เอธิลอัลกอฮอล์ 2 ชั่วโมง แล้วเปลี่ยนเป็น 95 % เอธิลอัลกอฮอล์ ทิ้งไว้ข้ามคืน (โดยเปลี่ยน 2ครั้ง) แล้วนำไปดูดน้ำออก ต่อในบิวทิลอัลกอฮอล์ 1 ชั่วโมง แล้วแช่ ในไชรอล 1 ชั่วโมง เพื่อให้เนื้อเยื่อใส ต่อจากนั้นนำไปแช่ในส่วนผสมของไชรอลและ พาราพลาสอย่างละเท่า ๆ กัน ในต้อบ ที่มีอุณหภูมิ 65 องศาเซนติเกรด เป็นเวลานาน 30 นาที จากนั้นเปลี่ยนพาราพลาส 2 ครั้ง ครั้งละ 1 ชั่วโมง ทำในตู้อบเช่นกัน แล้ว นำมา Embed ในพาราหลาส หลังจากทิ้งไว้ให้แข็งดีแล้ว นำมาตัด section หนา 8 ไมครอน ติดบนสไลด์ตัวย egg albumin โดยจะติดเฉพาะทุก ๆ section ที่ 6 จนหมด แล้วจึงนำไปย้อมสี Ehrlich's acid hematoxylin และอีโอซิน

#### 14. การทำ Frozen section ของสมอง

14.1 Pixative

ใช้นา้ยาฟอร์มาลินที่มีความ เข้มข้น 10 % ฟอร์มาดีไฮด์ 10 มิลลิลิตร น้ำกลั่น 90 มิลลิลิตร

ผสมรวมกัน

14.2 สารละลายที่ใช้สำหรับติด section กับสไลด์

ly Albrecht's alcoholic gelatin (Albrecht, 1954) เจลาติน  $1.5$ กรับ น้ำกลั่น มิลลีลิตร 120 absolute alcohol 80 มือสีลิตร

ตั้งนำกลั่นบน Water bath ที่มีอุณหภูมิ 50-55 องศาเซนติเกรด คอย ๆ โรยผงเจลาตินลงไป คนให้เข้ากันประมาณ 10 นาที่ แล้วจึงเติม absolute alcohol ลงไปอย่างช้า ๆ คนให้เข้ากัน เก็บไว้ที่อุณหภูมิห้อง

14.3 สีที่ไซยอม

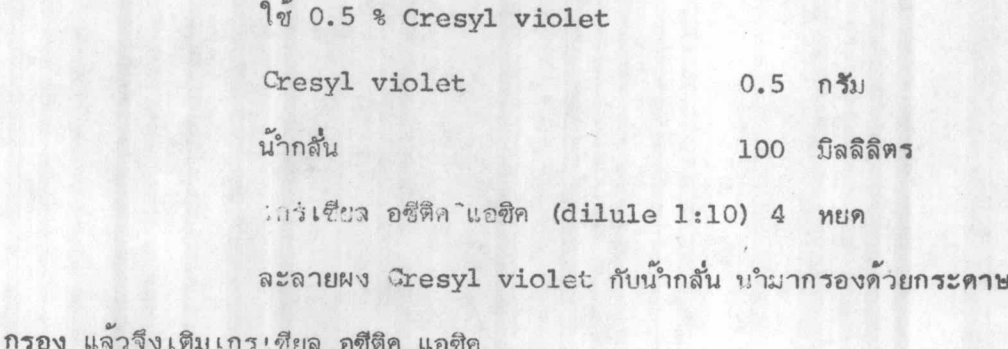

14.4 การตัด และติด section บนสไลด์

เอาสวนของสมองที่ต้องการตัด section ซึ่ง Fixed ไว้ในน้ำยา ฟอรมาลิน 10% มาติดบนแบ้นเหล็ก (สำหรับใช้กับเครื่อง Cryostat, I.E.G. โดยเฉพาะ) ด้วยน้ำยา Cryoform แล้วทำให้เย็นจัด โดยใส่ในเครื่อง Cryostat ซึ่งมีอุณหภูมิประมาณ -20 องศาเซนติเกรดทันที ทิ้งไว้ในเครื่องประมาณ 1 ชั่วโมง เพื่อให้เนื้อเยื่อแข็งและเย็นจัดทั่วกันหมด แล้วจึงตัด section หนา 24 ไมครอน ตัดแล้วนำแต่ละ section ไปใส่ใน Albrecht's alcoholic gelatin อย่าง น้อย \_ 5 นาที แล้วใช้ภู่กันขนอ่อนข้อนซึ้งมาวางบนสไลด์ ปล่อยให้ระเหยจน เกือบ แท้ง ใช้กระดาษซับช่วยซับ เมื่อแห้งดีแล้วนำทั้งสไลด์แช่ใน 95% เอธิลอัลกอฮอล์ section จึงติดแม่นกับสไลต์ด้วยเจลาตินที่เหลืออยู่ หลังจากนั้นนำไป hydrate ต่อ จนถึงน้ำ แล้วจึงนำไปย้อมส์ Cresyl Violet

14.5 การย้อมสี Cresyl Violet (Fernstrom, 1958)

นำ section ที่ติดอยู่บนสไลด์แช่ใน 0.5 % Cresyl Violet (3-10 นาที) แล้วล้างด้วยน้ำกลั่น หลังจากนั้นใส่ใน 70% เอธิลอัลกอฮอล์ เพื่อให้สี หลุดออกจากเนื้อเยื่อไปบ้าง แล้วผ่าน 95% เอธิลอัลกอฮอล์อย่างรวดเร็ว จากนั้นแซ่ใน คลอโรฟอม อย่างน้อย 20 นาที differentiate ใน 95 % เอธิลอัลกอฮอล์ จนได้สีที่ต้องการ dehydrate ในบิวทิลอัลกอฮอล์ 2 ครั้ง ทำให้เนื้อเยื่อใสในไซรอล แล้ว mount ด้วย Canada balsm

### 15. การวิเคราะห์ข้อมูลที่ได้จากการทดลอง

ข้อมูลที่ได้จากการทดลอง จะนำมาคิดหาคาความแตกต่างในทางสถิติ โดยใช้วิธีทดสอบที่แตกต่างกัน 2วิธีคือ

15.1 Unpaired t-test ใช้หาความแตกต่างของข้อมูลที่มีกลุ่ม เปรียบเทียบกันเพียง 2 กลุ่ม คือกลุ่มควบคุม 1 กลุ่ม และกลุ่มที่ทำการทดลอง อีก 1 กลุ่ม ซึ่งจะนำมาใช้ในการทดลองที่ 1 ในกลุ่ม 1.1, 1.2 และ 1.3

15.2 Analysis of variance and LSD ใช้หาความแตกต่าง ของข้อมูลที่มีกลุ่ม เปรียบ เทียบกันตั้งแต่ 3 กลุ่มชื้นไป ซึ่งจะนำมาใช้วิเคราะห์หาค่ำ ความแตกต่างของกลุ่มการทดลองในกลุ่ม 1.4 ของการทดลองที่ 1 และในกลุ่ม 2.1 และ 2.2 ของการทดลองที่ 2

### แผนภาพที่ 1

รูปที่ 1.1 แสดงลักษณะของท่อเหล็กสเตนเลสขนาดเล็กที่เตรียมไว้สาหรับใช้ในการผัง และ∵าพาร ฉีดสารเข้าไปในช่องว่างภายในสมองของสัตว์ทดลอง

> เป็น เข็มหมุดที่ใช้สำหรับฮีดสาร เข้าไปในช่องว<sup>่</sup>างภายในสมอง  $a<sub>e</sub>$

เป็น เข็มหมุดทอ เหล็กที่ใช้สาหรับอุดท์อ เหล็กส เตน เลสที่ผังอยู่ในสมอง  $b.$ 

เป็นทอเหล็กสเตนเลสที่ใช้ฝังในสมอง  $c_{\bullet}$ 

แสดง b และ c ขณะที่ฝังใบสบอง d.

- รูปที่ 1.2 แสดงภาพของไมโครไซริงจ์ (บน) และท่อโปลีเอธีลิน (ล่าง) ที่มีเข็มหมูด สำหรับถีดยา (a) เสียบติดอยู่
- รูปที่ 1.3 แสดงภาพของแฮมสเตอร์ในขณะที่อยู่บนเครื่อง Stereotoxic เป็คหนังบริเวณร<sup>้</sup> หัวสวนบนออก พร้อมทั้งจุดตำแหน**่งที่จะผังท**่องหล็ก (T) ซึ่งเป็นจุดที่ทำงจาก interaural line ไปทางด้านหน้า 3.8 มิลลิเมตร และทำงจากแนว กลางหัวไปทางข้างชวา 1.5 มิลลิเมตร เป็นจุกที่ตรงกับตำแหน่งแลเทอรัลเวน. คริเกิลพอดีและตำแหน่งที่จะขันสกรู (S) ซึ่งทำงจากจุด T เล็กน้อย
- รูปที่ 1.4 แสดงภาพของแฮมสเตอร์หลังจากที่ผังท่อเหล็ก สกรู พร้อมทั้งยาค้วย Dentex cement (D) และสอดทอเหล็กเข็มหมูด (P) ลงในทอที่ฝังเอาไว้เรียนร้อย แล้ว
- รูปที่ 1.5 แสดงลักษณะของสมองที่แกะคองเอาไว้ จะเห็นรู (H) ที่ผังท่อเหล็กลงไปอย่าง ชัดเจน
- 1.6 แสดงภาพของ section ของสมองที่ตัดผ่านรูที่ผังทอเอาไว้ (ตัดตามขวางในแนว รูปที่ ลูกศรของรูป 1.4) ซึ่งจะตรงกับตำแหน่งช่องว<sup>่</sup>างภายในสมองพอดี (L.V.)

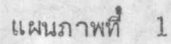

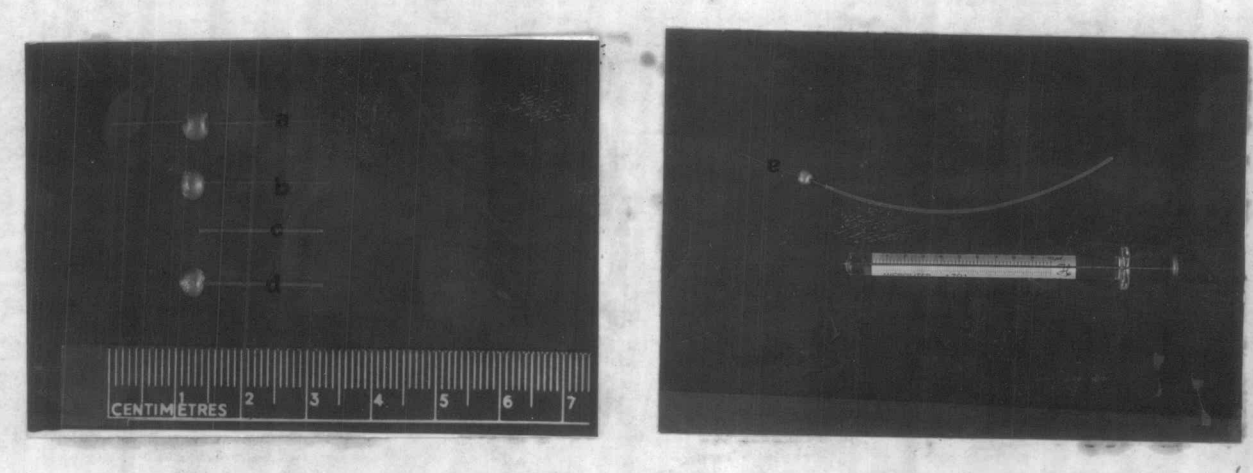

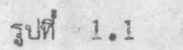

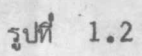

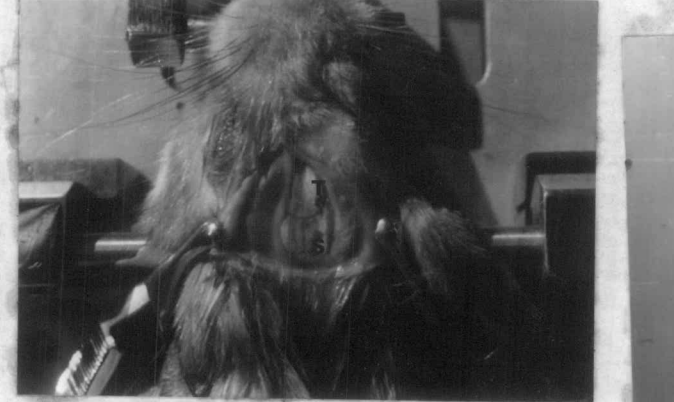

 $1.3$ 

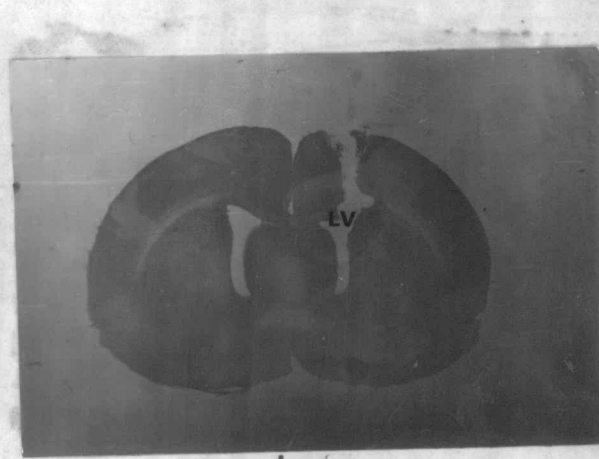

รูปที่ 1.4

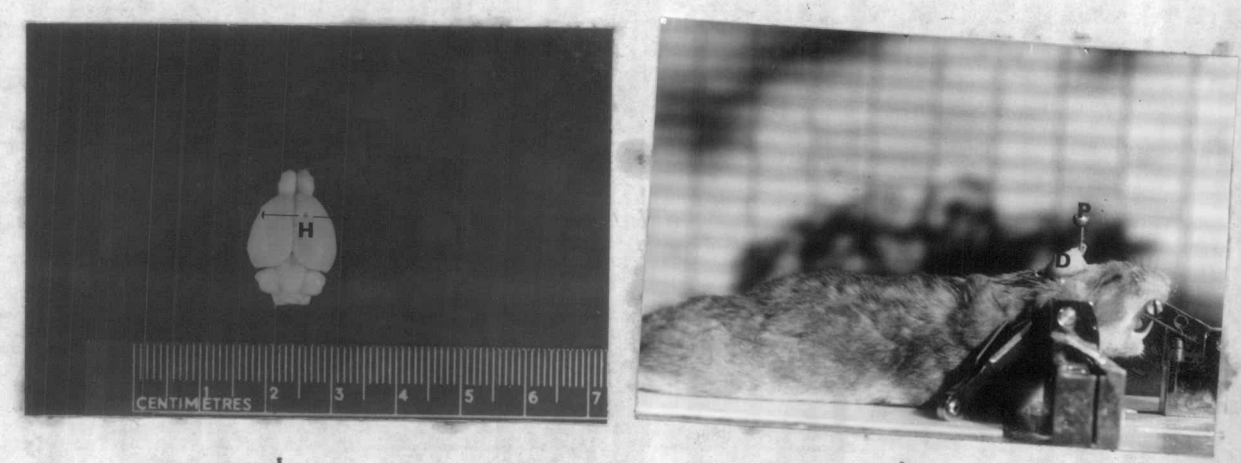

รูปที่ 1.5

รูปที่ 1.6

### 16. การทคลอง

ในการทดลองครั้งนี้ ใช้แฮมส เตอร์สีทอง เพศ เมียจำนวน 254 ตัว โดยอีด ตัวละลายฮอร์โมน vehecle = 95 % เอธิลอัลกอฮอล +0.85 % NaCl อัตราส่วน 1:9) เมลาโตนิน 5-ไฮดรอกซีทริฟโตฟอล หรือ 5-มีธอกซีทริฟโตฟอล แข้าทางช่อง ว่างภายในสมองส่วนแลเทอรัล เวนตริเคิล (lateral ventricle) โดยผ่านทาง ท่อเหล็กสเตนเลสขนาดเล็กที่ฝังลงในสมองในตำแหน่งนี้ โดยอาศัยเครื่องStereotaxic เตรียมไว้ก่อนแล้ว 1 วัน และในกลุ่มที่ฉีด FSHร่วมด้วย ได้ฉีดเข้าทางใต้ผิวหนังหลังจาก ฉีดสารดังกล่าว เรียบร้อยแล้ว นำสัตว์ไปเลี้ยงในห้องทดลอง เช่น เดิม พร้อมทั้งตรวจดู postestrous discharge ในวงสับพันธุ์ที่จะถึง ซึ่งจะเป็นวันที่มีไข่ตกอยในท่อรังไข่ ฆ่าสัตว์ทดลองในวันนี้ นับจำนวนไข่จากท่อรังไข่ตัดเอาเฉพาะรังไข่ไปซึ่ง และจดน้ำหนัก เอาไว้ เก็บรังไข่เอาไว้โดยการ fix ด้วย Bouin's fluid : เพื่อนำมาศึกษา ทางฮีสโตโลยี่ ตรวจดูจำนวนคอร์ฬัส ลูเตียมในสัตว์ทดลองที่มีการตกไข่จำนวนน้อย เพื่อ เป็นการยืนยันว่าการนับจำนวนไข่จากท่อรังไข่ไม่ผิดพลาด ตัดเอาส่วนหัวมาแกะ เอาเฉพาะส่วนของสมองมาดองเอาไว้ในน้ำยาฟอร์มาลิน 10% นานไม่น้อยกว่า 5 วัน เพื่อให้เนื้อเยื่อแข็งพอที่จะมาทำ frozen section ตรวจดูตำแหน่งที่ผังท่อเหล็ก สเตนเลสว่าตรงกับดำแหน่งแลเทอรัล เวนตริเคิลหรือไม่ สัตว์ที่ผังปลายท่อเหล็ก อยู่ในตำแหน่งของแล เทอรัล แวนตริเคิล เท่านั้น จึงจะรวมอยู่ในกลุ่มที่ใช้ทดลองศึกษา การทดลองแบ่งออก เป็นสอง เรื่องใหญ่ คือ

1. ผลของการปรากฏของฮอร์โมนจากต่อมไพเนียลในน้ำเลี้ยงสมองใน ช่วงต่าง ๆ ของวงสืบพันธุ์ที่มีต่อการควบคุมการตกไข่

เพื่อศึกษาผลของเมลาโตนิน 5-ไฮดรอกซีทริฟโตฟอล และ 5-มีธอกซีทริฟ โตฟอล ที่ฉีดเข้าทางช่องว่างภายในสมองของแฮมสเตอร์สีทองเพศเมีย ในแต่ละวันของ วงอีสตรัส เพื่อที่จะดูว่าวันใดของวงอีสตรัสที่เมลาโตนินจะสามารถมีผลต่อการเปลี่ยนแปลง ของจำนวนไข่ที่ตกได้มากน้อยเพียงใดโดยแบ่งการทดลองออก เป็นกลุ่ม ๆ ดังนี้

กลุ่มที่ 1 สีดสารให้แก่สัตว์ทดลองในวันโปรอีสตรัส (D1) ตัวละ 3 ครั้ง ในเวลา 08.00 น., 12.00 น. และ 16.00 น.

ก. ฉีดตัวละลายฮอร์โมนครั้งละ 5 ไมโครลิตร เป็นกลุ่ม ควบคม ใช้แฮมสเตอร์ 8 ตัว

ข. ฉีดสารละลายเมลาโดนินในขนาดครั้งล*ะ* 30 ,µg/5 นุโ ใช้แฮมสเตอร์ 8 ตัว

กลุ่มที่ 2 ฉีดสารให้แก่สัตว์ทดลองในวันอีสตรัส (D2) ตัวละ 3 ครั้ง ในเวลา 08.00 น., 12.00 น. และ 16.00 น.

. ก. ฉีดตัวละลายฮอร์โมนครั้งละ 5 ไมโครลิตร เ*ป็*นกลุ่ม ควบคุม ใช้แฮมสเตอร์ 8 ตัว

ข. ฉีดสารละลายเมลาโตนินในขนาดครั้งละ 30 µg/5 น1 ใช้แฮมสเตอร์ 8 ตัว

กลุ่มที่ 3 ฉีดสารให้แก่สัตว์ทดลองในวันเมตาอีสตรัส (D2) ตัวละ 3 ครั้ง ในเวลา 08.00 น., 12.00 น. และ 16.00 น.

ก. ฉีดตัวละลายฮอร์โมน ครั้งละ 5 ไมโครลิตร เป็นกลุ่มควบคุม ใช่แฮมสเตอร์ 8 ตัว

ฉีดสารละลาย เมลาโตนิน ในขนาดครั้งละ 30 µg/5 µ1  $\mathfrak{A}$ . ใช้แฮมสเตอร์ 8 ตัว

กลุ่มที่ 4 ฉีดสารให้แก่สัตว์ทดลองในวันไดอีสตรัส (Da) ตัวละ 3 ครั้ง ในเวลา 08.00 น., 12.00 น. และ 16.00 น.

ก. เป็นกลุ่มควบคุม ใช้แฮมสเตอร์ 16 ตัว โดยนึกตัวละลาย ฮอรโมนในขนาดดังนี้

(1) 5 µ x 3 ใช้แฮมสเตอร์ 8 ตัว

(2) 10 Hl x 3 ใช้แฮมสเตอร์ 8 ตัว

ข. (1) ฉีดสารละลายเมลาโตนิน ในขนาดครั้งละ 30 นต/5 น1 ใช้แฮมสเตอร์ 8 ตัว

(2) ฉีดสารละลายเมลาโตนิน ในขนาดครั้งละ 100 µg/10 µ1 ใช้แฮมสเตอร์ 8 ตัว

ค. (1) ฉีดสารละลาย 5-ไฮดรอกซีทริฟโตฟอล ในขนาด ครั้งละ 30 µg/5 µ1 ใช้แฮมสเตอร์ 8 ตัว

(2) ถืดสารละลาย 5-ไฮดรอกซีทริฟโตฟอล ในขนาด ครั้งละ 100 นรุ/5 น1 ใช้แฮมสเตอร์ 7 ตัว

ง. (1) ฉีดสารละลาย 5- มีธอกซีทริฟโตฟอล ในขนาด ครั้งละ 30 14g/5 µ1 ใช<sup>้</sup>แฮมสเตอร์ 8 ตัว

(2) ถึดสารละลาย 5- มีธอกซีทริฟโตฟอล ในขนาด ครั้งละ 50 น¤/5 น1. ใช้แฮมสเตอร์ 11 ตัว

(3) ฉีดสารละลาย 5- มีธอกซีทริฟโตฟอล ในขนาด ครั้งละ 100 µg/10 µ1 ใช้แฮมสเตอร์ 8 ตัว

ทึกษาผลของการปรากฏของฮอร์โมนจากต่อมไพ เนียล ที่มีต่อการตกไข่  $2.$ ชคเชยในแฮมสเตอร์ที่ตัดรังไข่ออก 1 ข้าง

2.1 ตัดรังไข่ออก 1ข้าง ในเวลา 16.00น. ของวันไดอีสตรัส  $(D_4)$ 

เป็นกลุ่มควบคุม โดยฉีดตัวละลายของฮอร์โมนหลังทำการ  $n_{\bullet}$ ผ่าตัด ใช้แฮมสเตอร์ 24 ตัว โดยฉีดให้ในขนาดดังนี้

(1)  $5 \mu 1 \times 2$  (16.00 u. uar 20.00 u. vov  $D_A$ ใช้แฮมสเตอร์ 12 ตัว

(2)  $5 \text{ }\mu\text{1} \times 5$  (16.00  $\mu$ ., 20.00  $\mu$ . 200  $D_A$ และ 08.00 น., 12.00 น., 16.00 น. ของ D<sub>1</sub>) ใช้แฮมสเตอร์ 12 ตัว ข. (1) ฉีดสารละลายเมลาโตนินในขนาด 30 µg/5µ1

x 2 ใช่แฮมสเตอร์ 10 ตัว

福州城等一种高大

中国 人名英格兰人姓氏卡尔

(2) ถึดสารละลายเมลาโตนินในขนาด 30 µg/5µ1 x 5 ใช้แฮมสเตอร์ 10 ตัว

 $n.$ 30 µg/5µ1 x 5 ใช้แฮมสเตอร์ 10 ตัว

(1) ฉีดสารละลาย 5-มีธอกซีทริฟโตฟอลในขนาด  $3.5$ 30 µg/5µ1 x 2 ใช้แฮมสเตอร์ 10 ตัว

(2) จีดสารละลาย 5-มีธอกซีทรีฟโตฟอลในขนาด 30 µg/5µ1 x 2 ใช้แฮมสเตอร์ 10 ตัว

2.2 ตัดรังไข่ออก 1 ข้างในเวลา 01.00 น. ของวันโปรอีสตรัส

 $(D_1)$ 

ก. เป็นกลุ่มควบคุม ฉีดตัวละลายฮอร์โมนหลังจากทำการ ผ่าตัดในขนาด 5 น1 x 5 (01.00 น., 04.00 น., 08.00 น., 12.00 น. และ 16,00 น. ของวันโปรอีสตรัส) ใช้แฮมสเตอร์ 14 ตัว

ข. เป็นกลุ่มควบคุม ฉีดตัวละลายฮอร์โมนหลังจากทำ การผ่าตัดในขนาด 5 น1 x 5 และฉีด FSH ในขนาด 10  $\mu$ g/0.1 ml x 2 (01.00 น. และ 08.00 น. ของวันโปรอีสตรัส) ใช้แฮมสเตอร์ 10 ตัว

ถืดสารละลายเมลาโตนินในขนาด 30 µg/5 µ1 x 5  $P_{0}$ ใช้แฮมสเตอร์ 14 ตัว

ง. ฉีดสารละลาย 5-ไฮดรอกชีทริฟโตฟอล ในขนาด 30 Hg/5 Hl x 5 ใช้แฮมสเตอร์ 14 ตัว

จ. ฉีดสารละลาย 5-มืออกซีทริฟโตฟอล ในขนาด 30 µg/5 µ1 x 5 ใช้แฮมสเตอร์ 14 ตัว

ฉ. ฉีดสารละลาย 5-ไฮดรอกซีทรีฟโตฟอล ในขนาด 30 g/5 µ1 x 5 และฉีด FSH ในขนาด 10 µg/0.1 ml x 2 ใช้แฮมสเตอร์ 10 ตัว

ตารางที่ 1

ผลการทดลอง ผลของการฉีดฮอร์โมนจากต่อมไพเนียลเข้าในช่องของสมองส่วนแลเทอรัล เวนตริเคิล ที่มีต่อการตกไข่ในสัตว์ปกติ ี้ และการตกไข่ชดเชยในสัตว์ที่ถูกตัดรังไขข้างขวา

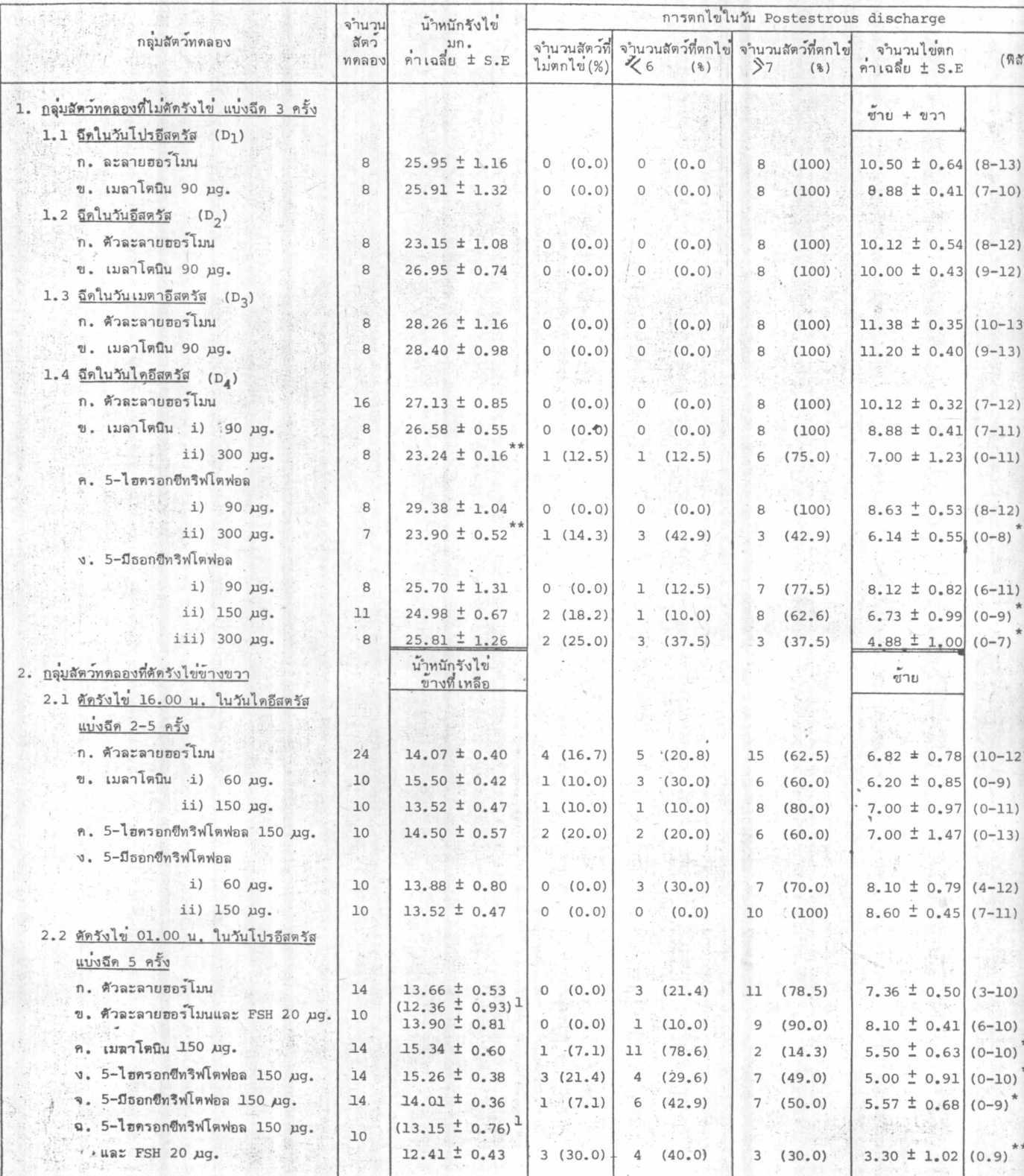

<u>หมาย เหตุ</u>

· 法法院的法院的现在分词 经应收

้ไ น้ำหนักของรังไข่ข้างขวา

a แตกต่างจากกลุ่มที่ฉีดให้ 90 µg. (P  $\leq$  0.05)

\* แตกต่างกับกลุ่มที่จัดตัวละลายฮอร์โมน (P  $\angle$  0.05)

\*\* แตกต่างกับกลุ่มที่ฉีดตัวละลายฮอร์โมน (P < 0.01)